## How do I grade a forum topic using a rubric?

#### Go to Forums.

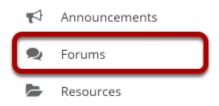

Select the **Forums** tool from the tool menu of your site.

## Select topic you want to grade.

| Sector Forums                                                                                                    | % Link ? Help |  |  |  |  |  |  |
|----------------------------------------------------------------------------------------------------|---------------|--|--|--|--|--|--|
| Forums New Forum Organize Template Settings Statistics & Grading Watch                                                                                                    |               |  |  |  |  |  |  |
| Forums / TEST 003 015 Summer Forum                                                                                                    |               |  |  |  |  |  |  |
| TEST 003 015 Summer Forum       New Topic       Forum Settings       Grade         Please take a moment to review the topics and post at least one thread in each.       View Full Description |               |  |  |  |  |  |  |
| Introductions 0 unread of 1 message <u>Topic Settings</u>   <u>Duplicate Topic</u>   <u>Grade</u>   <u>Delete Topic</u> Please take a moment to tell us a little bit about yourself.           |               |  |  |  |  |  |  |
| <b>Course Goals</b> 0 unread of 3 messages <u>Topic Settings</u>   <u>Duplicate Topic</u>   <u>Grade</u>   <u>Delete Topic</u>                                                                 |               |  |  |  |  |  |  |

#### Select the title of the student's post to be graded.

| Second Second Se |                                                                                                    |              |                   |                      |             |                        | % Link       | ? Help       | ×        |  |
|----------------------------------------------------------------------------------------------------|----------------------------------------------------------------------------------------------------|--------------|-------------------|----------------------|-------------|------------------------|--------------|--------------|----------|--|
| Forum                                                                                                    | s New Forum                                                                                                    | Organize     | Template Settings | Statistics & Grading | Watch       |                        |              |              |          |  |
|                                                                                                    | Forums / TEST 003 015 Summer Forum / Course Goals        < Previous Topic         Start a New Conversation       Display Message Content       Topic Settings |              |                   |                      |             |                        |              |              |          |  |
| Co                                                                                                    | Course Goals                                                                                                    |              |                   |                      |             |                        |              |              |          |  |
| Mov                                                                                                    | Move Thread(s)                                                                                                    |              |                   |                      |             |                        |              |              |          |  |
| •                                                                                                    |                                                                                                    | Con          | versation         |                      |             | Authored B             | l <b>y</b> . |              | Date     |  |
| •                                                                                                    | <u>Understandin</u>                                                                                                    | g 0 unread   | of 2 messages     |                      | <u>Demo</u> | nstructor (demoinstruc | tor)         | Feb 26, 2020 | 12:01 PM |  |
|                                                                                                    | My Goal Duni                                                                                                    | read of 1 me | ssage             |                      | Demo :      | Student 1 (demostudent | <u>t01</u> ) | Feb 26, 2020 | 1:55 PM  |  |

#### Select the Grade button in the student post.

|                    | <u>My Goal</u><br>Demo Student 1 (demostudent01) (Feb 26, 2020 1:55 PM) - Read by: 2 |               |               |             |                |  |
|--------------------|--------------------------------------------------------------------------------------|---------------|---------------|-------------|----------------|--|
|                    | 🛛 🙀 Reply                                                                            | Email         | Grade         | Edit        | Delete Message |  |
| Last Edited By Der | no Instructor (der                                                                   | noinstructor) | on Mar 24, 20 | 20 11:44 AM |                |  |

My main goal is to get an A in this class.

#### Scroll to the bottom of the window.

| omments:       |                               |                                       |                                      |   |
|----------------|-------------------------------|---------------------------------------|--------------------------------------|---|
| esponses       |                               |                                       |                                      |   |
| Content        | Inadequate<br><i>0 Points</i> | Meets expectations<br><i>3 Points</i> | Exceeds expectations<br>5 Points     | 0 |
| Peer Reply     | Inadequate<br><i>0 Points</i> | Meets expectations<br><i>3 Points</i> | Exceeds expectations <i>5 Points</i> | 0 |
| otal: <b>0</b> |                               |                                       |                                      |   |

The rubric will appear at the bottom of the modal window, just below the **Comments** field.

### Select the appropriate rating level for each criterion.

| Content                      | Inadequate      | Meets expectations | Exceeds expectations | <b>Q</b> |  |  |
|------------------------------|-----------------|--------------------|----------------------|----------|--|--|
|                              | <i>0 Points</i> | <i>3 Points</i>    | 5 Points             | 3        |  |  |
| Peer Reply                   | Inadequate      | Meets expectations | Exceeds expectations | <b>2</b> |  |  |
|                              | 0 Points        | 3 Points           | 5 Points             | 5        |  |  |
| Total: 8 SUBMIT GRADE Cancel |                 |                    |                      |          |  |  |

The points will be added up automatically based on your rating selections. The total points earned will appear just below the rubric.

# (Optional) If you allowed individual score adjustments, you may fine tune the rating points if needed.

#### Responses

| Content                         | Inadequate<br><i>0 Points</i> | Meets expectations<br><i>3 Points</i> | Exceeds expectations<br>5 Points | <b>2</b> |
|---------------------------------|-------------------------------|---------------------------------------|----------------------------------|----------|
| Peer Reply                      | Inadequate<br><i>0 Points</i> | Meets expectations<br><i>3 Points</i> | Exceeds expectations<br>5 Points | <b>5</b> |
| Total: <b>7</b> SUBMIT GRADE Ca | ancel                         |                                       |                                  |          |

#### (Optional) Select the Comment icon [Leave a comment for the student about this criterion] if you would like to include additional feedback.

| Responses                    |                               | 1                                     | Comment for                                                                                                    |
|------------------------------|-------------------------------|---------------------------------------|----------------------------------------------------------------------------------------------------|
| Content                      | Inadequate<br><i>0 Points</i> | Meets expectations<br><i>3 Points</i> | Content     DONE       B     I       U     Image: Image: Imag |
| Peer Reply                   | Inadequate<br><i>0 Points</i> | Meets expectations<br><i>3 Points</i> | thoughtful response.                                                                                                    |
| Total: <b>7</b> SUBMIT GRADE | ancel                         |                                       |                                                                                                    |

Enter your comments into the text field provided, and select **Done** when finished.

#### Responses

| Content                      | Inadequate<br>0 Points        | Meets expectations<br>3 Points | Exceeds expectations<br>5 Points | <b>2</b> |  |  |  |  |
|------------------------------|-------------------------------|--------------------------------|----------------------------------|----------|--|--|--|--|
| Peer Reply                   | Inadequate<br><i>0 Points</i> | Meets expectations<br>3 Points | Exceeds expectations<br>5 Points | <b>5</b> |  |  |  |  |
| Total: 7 SUBMIT GRADE Cancel |                               |                                |                                  |          |  |  |  |  |

Note: The Comments icon changes color when comments are saved.

#### Select Submit Grade when finished grading this post.

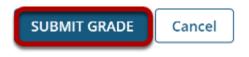